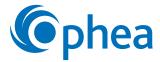

## **Question Builder Chart**

To form a question, first select one word from the left-hand side of the Q chart (Who, What, Where, Why, When, How). Next select a word from the upper column (Is, Did, Can, Would, Will, Might). Use these two words as starters to form a question.

|       | ls | Did | Can | Would | Will | Might |
|-------|----|-----|-----|-------|------|-------|
| Who   |    |     |     |       |      |       |
| What  |    |     |     |       |      |       |
| When  |    |     |     |       |      |       |
| Where |    |     |     |       |      |       |
| How   |    |     |     |       |      |       |
| Why   |    |     |     |       |      |       |
| Which |    |     |     |       |      |       |

Adapted from Koechlin and Zwaan (2002).